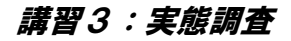

## 一般財団法人 計量計画研究所 交通・社会経済部門 和泉 範之

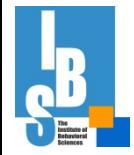

1 copyright 計量計画研究所

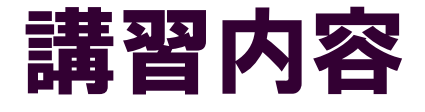

## 1.全体フロー

- 2.実査準備
- 3.実態調査
- 4.マスターデータ作成
- 5.実査後について
- 6.まとめ

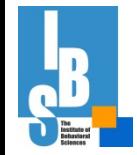

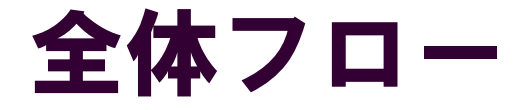

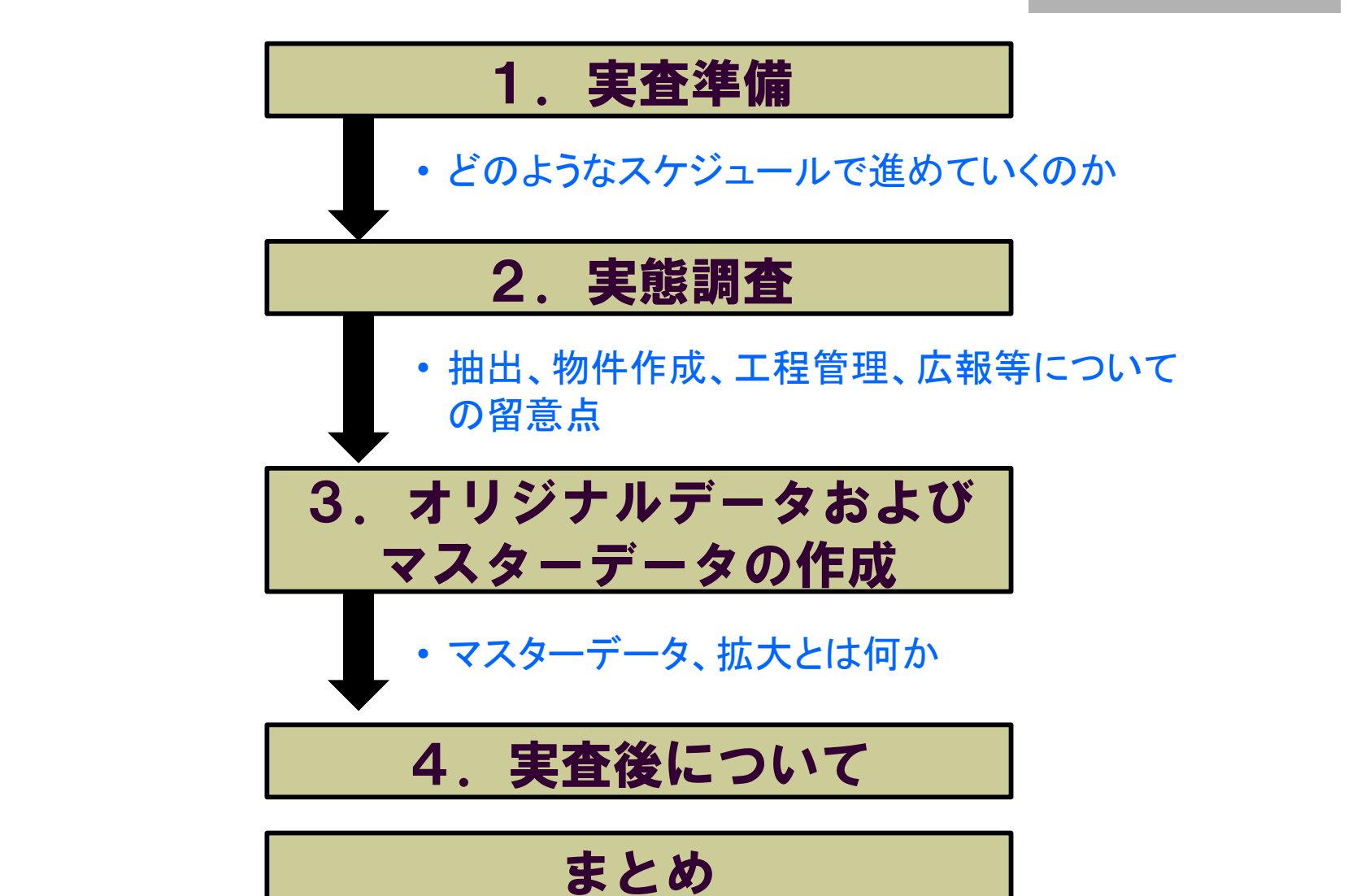

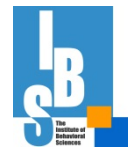

本講習では、

## 実態調査の調査方法として、

# 「郵送による配布・回収」 (WEB回収同時実施)

を中心に説明を行います

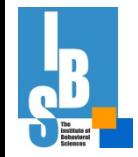

4 copyright 計量計画研究所

### WEB回答のメリット・デメリット

### (効率的なデータ整備が可能)

- ✓データ入力の手間が省ける(コスト減)
- ✓WEB回答中のアラート機能対応で、論理 的な回答を得る(エディティングの手間が 省ける(コスト減))
- ✓出発地・到着地等を地図上に回答できる (回答者の記入負荷の軽減、調査員による コーディングミスの軽減)

(回答者属性に偏り)

✓高齢者の回答率は低い

# 1.実査準備

## ①調査体制の確立と調査方針

調査体制(協議会、実施体制等)と調査方針を決める

⇒立案する交通計画、提案する政策等を見据え、 関係機関を含む調査体制とすることが望ましい

⇒調査方針として下記事項を確定

- ●計画課題に対応した実態調査体系
- ●調査対象地域、ゾーン区分

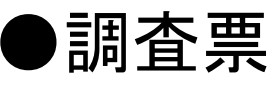

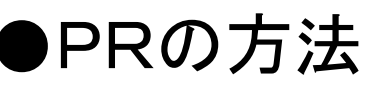

●個人情報保護方針

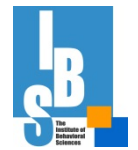

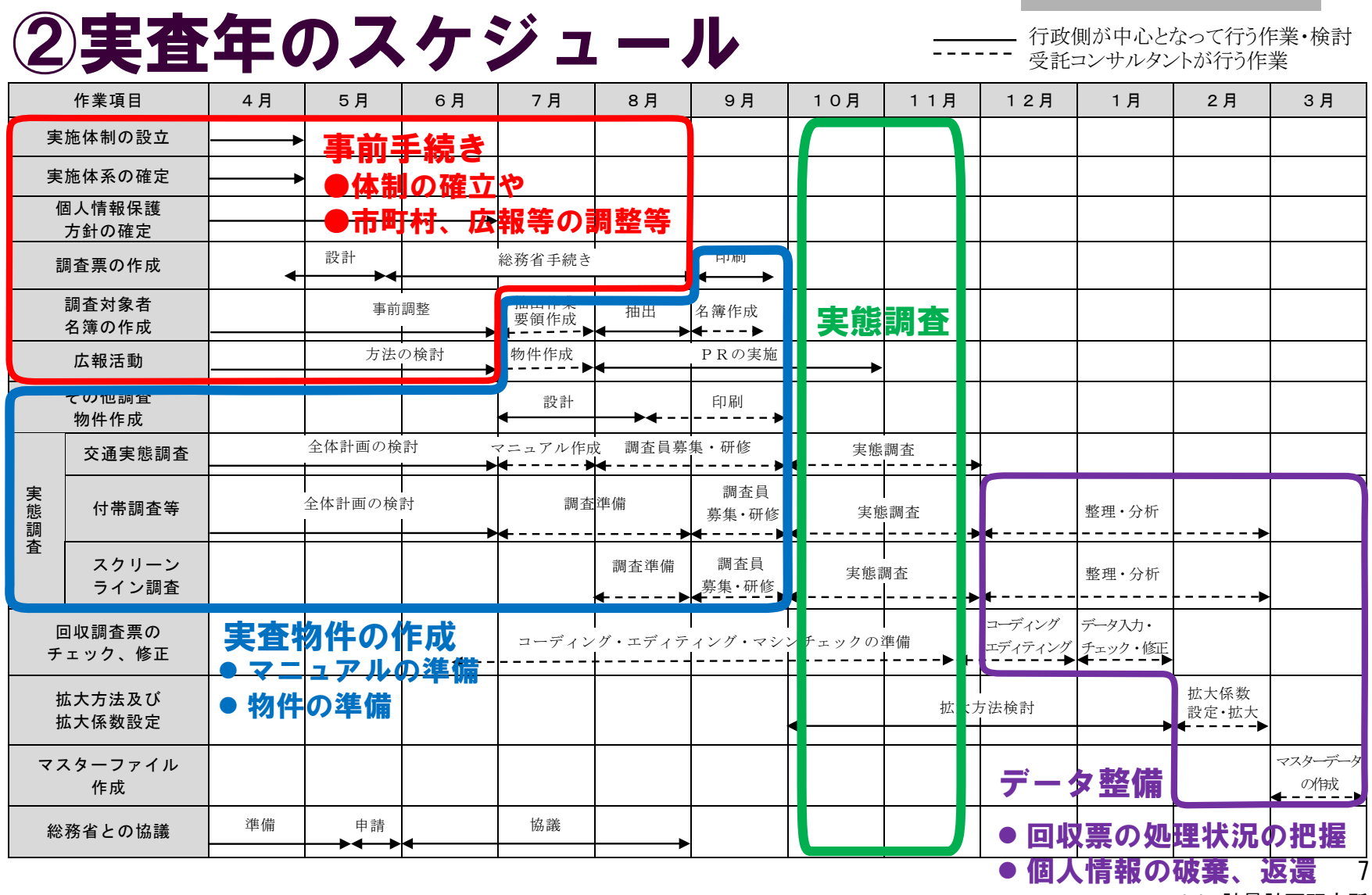

**JR** SE

copyright 計量計画研究所

## WEB回収システムは、

# ✓WEB回収設計に少なくとも2ケ月は みること

(抜本的改良の場合は、前年度から)

# ✓(簡易でも)プレ調査を行うこと

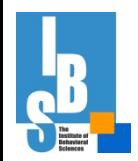

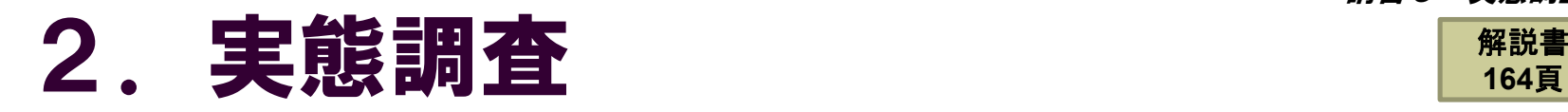

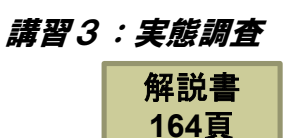

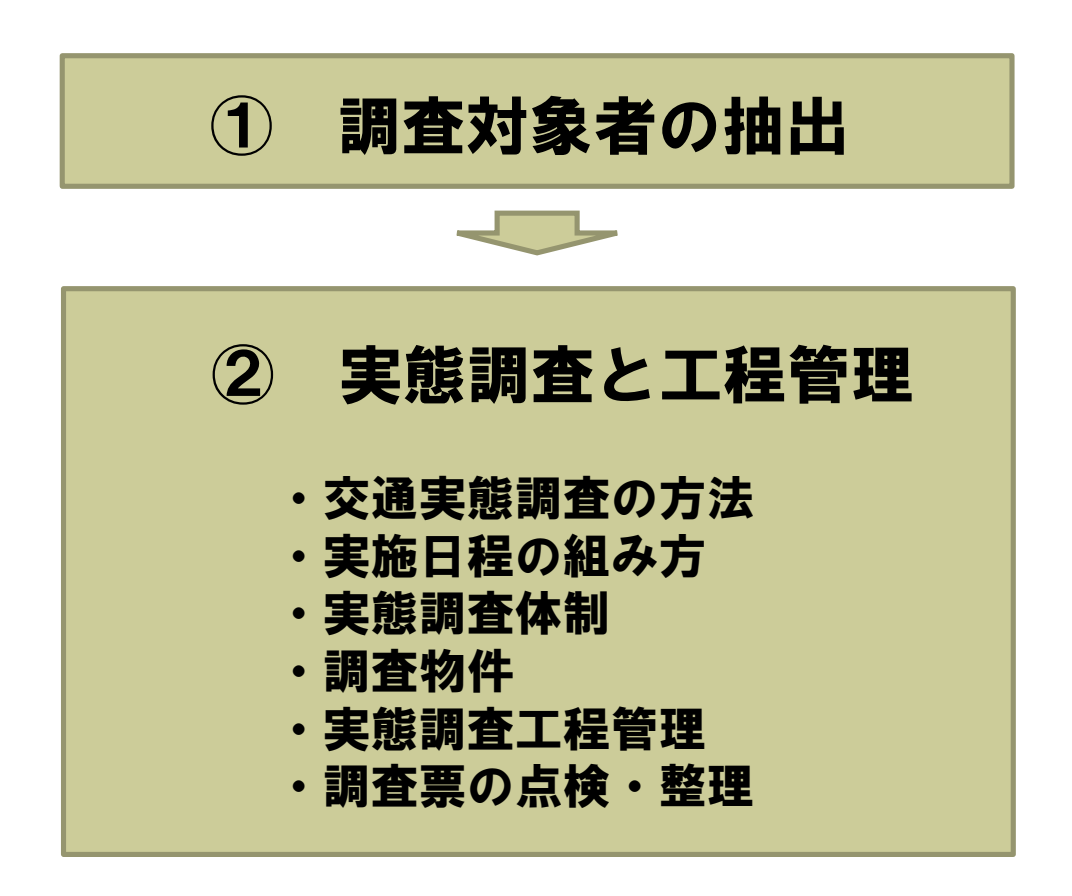

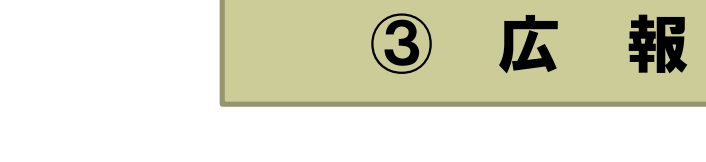

# ① 調査対象者の抽出

## 抽出作業設計

住民基本台帳等から、調査対象者を抽出

✓抽出方法:無作為系統抽出法が基本 ✓抽出単位:世帯単位

✓抽出項目:世帯主名

現住所

世帯構成員の性・生年月日(年齢)

※世帯主名、現住所は、調査物件の郵送に必要 ※生年月日(または年齢)は、調査票の枚数の設定に活用

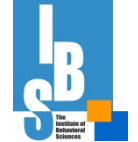

昨今は、個人情報保護に関して基礎自治体ごとに対応が異な る場合があるため、調整に時間が必要となることに留意

> 10 copyright 計量計画研究所

### 抽出作業項目とスケジュールの例

### 6月まで:抽出方法の設定 具体的な方法を各市町村と最終調整 ※前年度における調整を踏まえた最終調整 市町村に依頼する事項はまとめてお願いする

7月~ :抽出要領・依頼文書等の作成 :抽出作業

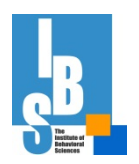

8月 :調査対象者名簿の作成

### 調査対象者名簿の例

郵送調査(WEB回収同時)に、以下のような項目を整理

- ✓ 世帯主名
- ✓ 世帯人数(5歳以上)
- ✔ 郵便番号・住所
- ✓ 整理番号(ゾーン番号含む)
- ✓ ロット番号
- ✓ 発送日(調査票、お礼・督促状)
- ✓ WEB回答用のパスワード ←WEB回収では必要

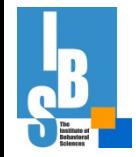

13

・・・など

copyright 計量所画研究所

### (1)個人情報の取り扱いに関する留意事項

- ○移動 : 手渡し・配達記録が確認できる手段による
- ○取扱 : セキュリティ管理された部屋で扱う
- ○保管 : 施錠できる場所に保管する(PCはパスワード設定)

### (2)返還または廃棄に関する事項

○自治体からの提供データは、速やかに返還または廃棄

(3)目的外使用の禁止に関する事項 ○目的外使用・第三者への提供を禁止 ○個人情報保護に関する研修を徹底 対象者名簿に関する個人情報保護方針の内容の例<br>(1)個人情報の取り扱いに関する留意事項<br>- O移動 : 手渡し・配達記録が確認できる手段による<br>- O取扱 : セキュリティ管理された部屋で扱う<br>- O取扱 : 施錠できる場所に保管する(PCはパスワード設定)<br>- O保管 : 施錠できる場所に保管する(PCはパスワード設定)<br>- O偶治体からの提供データは、速やかに返還または廃棄<br>- O個人情報保護に関する事項<br>- O個人情報保護に関する

### (4)事故発生時の報告に関する事項

○紛失・漏洩等の事故発生の場合は速やかに報告、被害が 拡大しないような措置を講じる

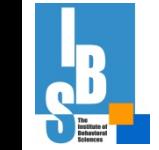

### 市町村への事前確認

- ●電算抽出、電子データ提供の可否 ⇒電算抽出が不可で台帳閲覧の場合、閲覧時間·受け入れ 人数等の制約条件を確認すること
- ●外字ファイル提供の可否
- ●記載方法(世帯単位か、記載順など) ⇒記載方法に応じた抽出方法の変更等が必要
- ●申請手続きと必要書類(審査会の有無、手続き期間など)

●抽出に係る費用 ⇒予算措置や費用減免の申請等を検討

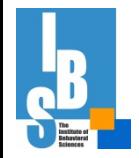

## 抽出における留意点(その1)

### ○抽出前の設計

PTは抽出数が多いため、抽出費用の増加、台帳閲覧の 場合は閲覧時間の増加、閲覧手数料が増加するので、調 整の上、設計する

### ○抽出結果の取り扱い

- ・抽出情報は「個人情報」
- ・紛失、漏洩等の事故が無いよう十分な対応策が必要

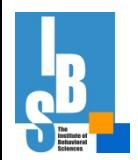

## 抽出における留意点(その2)

### ○地域別世帯数・年齢別人口の収集

抽出結果が、無作為抽出であるか確認するため、抽出時 の『地域別・世帯数、性別年齢別人口』を収集しておく ⇒ゾーン単位の抽出結果(後に回収結果)のチェック

### ○外字の取り扱い

電算抽出された住所・氏名が、一部の文字で「文字化け」 がおき、正しく出力されないことがある

✓外字対応ファイルを入手

✔氏名のカタカナ表記を入手するもの一案

### ⇒外字ファイル提供が不可な場合、抽出率を上げる

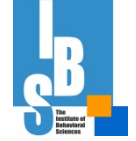

## 抽出における留意点(その3)

### ○予備票の抽出

回収数の偏りを回避し、目標有効回収を得るために予備 票を抽出しておく

⇒予め、「有効票」の定義を行っておくとよい

### (例)有効票

✓世帯票と個人票が回収されていること

- ✓指定の調査日の回答となっていること
- ✔性・年齢が回答されていること

### ⇒予め、有効票(割合)を見通し、予備票を含めた抽 出数を設計

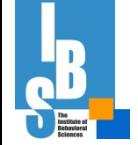

# ② 実態調査と工程管理

### 実態調査体制(実施本部)の設置

・実査において、個人情報を扱うため、セキュリティ管理された 専用スペース(実施本部)を確保することが望ましい

(実態調査における主な作業) ○対象者名簿の作成 ○調査員研修の実施 ○調査対象者等からの電話応対・連絡 ○調査票の点検整理

・・・など

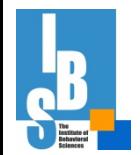

19

copyright 計量計画研究所

### 調査対象者への調査物件配布

WEB回答並行式では、以下のような配布事例がある 事例1(仙台PT、山形PT等)

- ①調査票等の調査物件を一式郵送
- ②被験者が紙回答又はWEB回答を選択し、回答 事例2(北部九州PT等)

①調査協力依頼(ハガキ等)

②調査票等の調査物件を一式郵送

③被験者が紙回答又はWEB回答を選択し、回答 事例3(東京PT)

①調査協力依頼(WEB回答依頼・説明書) ②被験者がWEB回答(一定期間内) ③WEB回答が無かった被験者に、調査物件一式郵送

### 郵送調査の調査物件例(前頁の事例1)

### (基本物件)

- ①発送用封筒
- ②挨拶状

### ③調査説明資料

※配布物件や留意事項について記述した資料

※WEB回収用のID・パスワードの通知資料

④調査票(付帯調査が行われる場合は付帯調査票も配布)

⑤調査票記入例

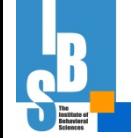

### ⑥返送用封筒

# 物件例(発送用封筒) 入<sup>窓枠封筒</sup>

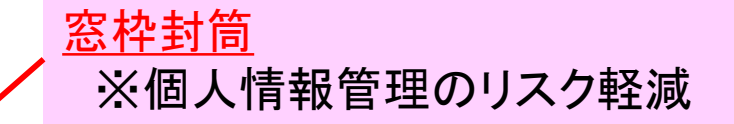

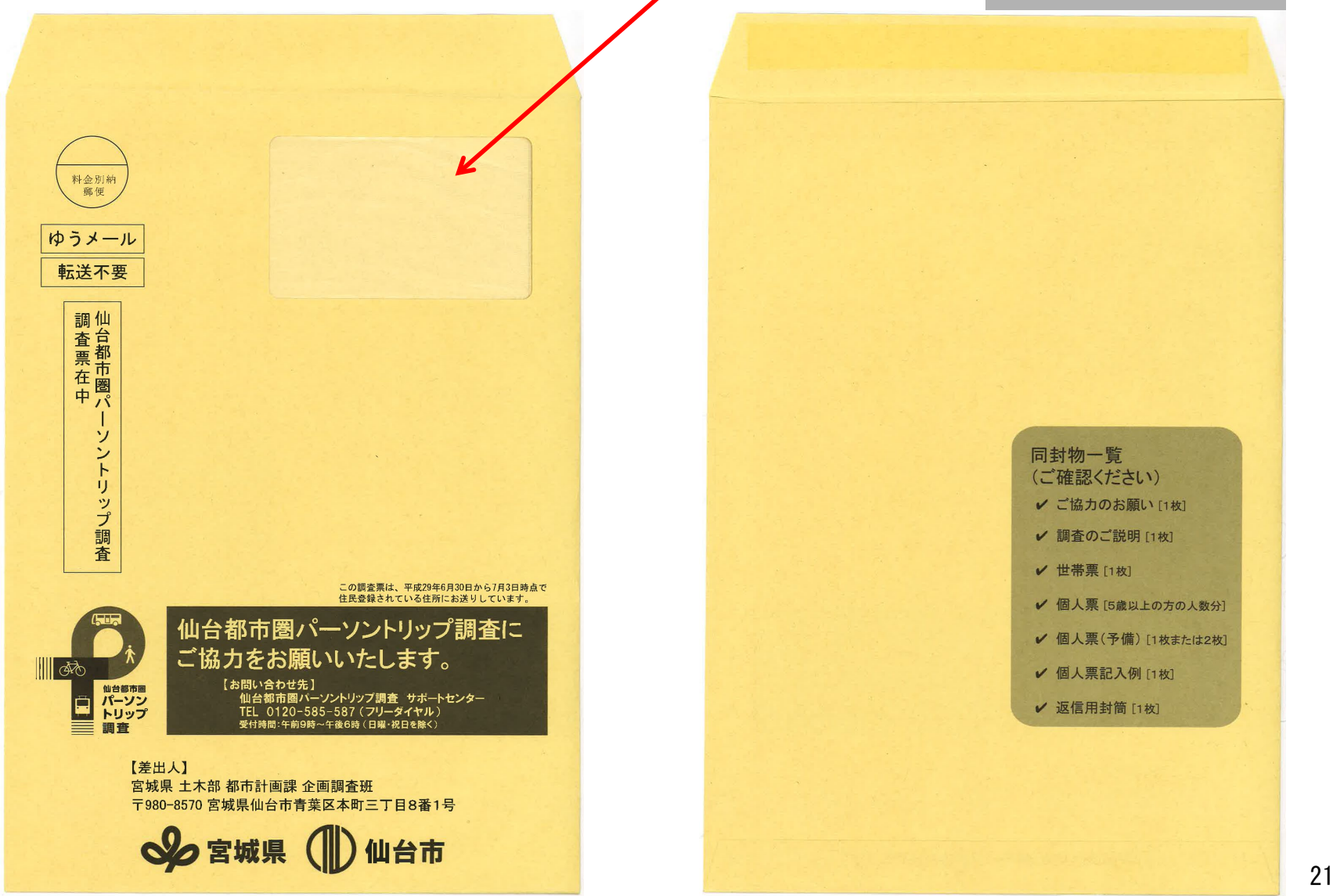

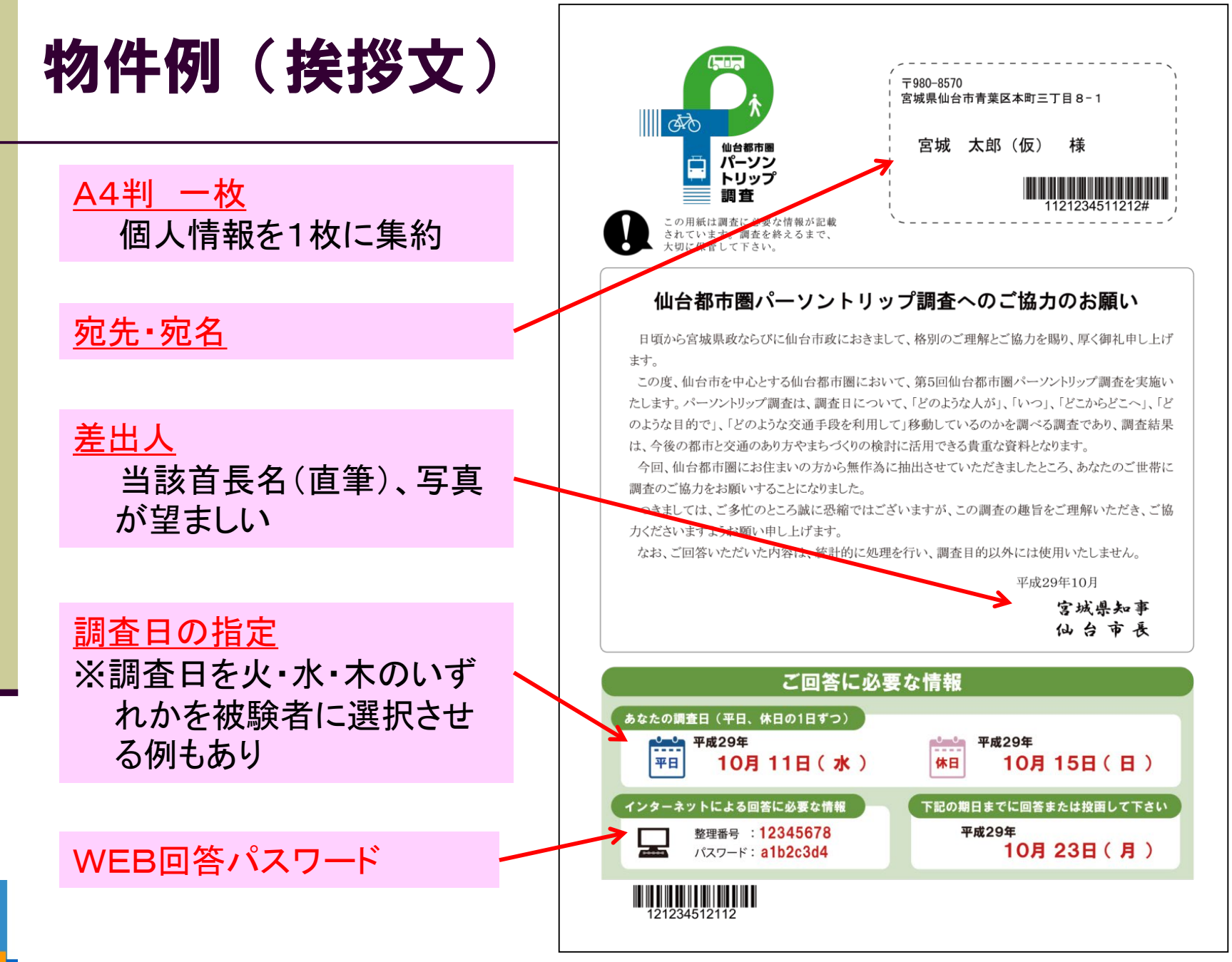

22

# 物件例(調査説明文)

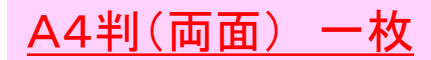

#### 調査のご説明

#### ■ パーソントリップ調査とは?

パーソントリップ調査は、「どのような人が」、「いつ」、「どこからどこ へ」、「どのような目的で」、「どのような交通手段を利用して」移動し ているのかを調べる調査です。

仙台都市圏においては、過去4回のパーソントリップ調査が実施さ れており、これまでの調査結果は、公共交通網及び道路網の計画・ 整備に役立てられています。

今回は平成14年以来の15年ぶりの調査となり、みなさまのご協 カのもと、最新の交通実態を把握することで、今後の都市と交通の あり方やまちづくりの検討に活用させていただきます。

パーソントリップ調査に関するご説明は、宮城県ホームページにも 掲載しておりますので、そちらもご覧ください。

#### 仙台都市圏パーソントリップ調査 ホームページ

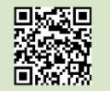

**Except** [URL]https://www.pref.miyagi.jp/site/pt/<br>Advertising<br>Advertising

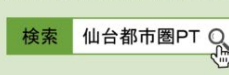

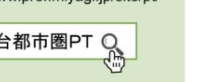

調査結果の活用事例 仙台市常地下鉄 圏内の都市計画道路

なんの

ためにつ

だれが?

どこから

 $FTA2$ 

**TITI** 

何時

 $ZZ2$ 

何を

使って?

取引先

勤務休

【仙台都市圏】仙台市・塩竈市・名取市・多賀城市・岩沼市・富谷市・大河原町・村田町・柴田町・川崎町・亘理町・山元町・松島町 七ヶ浜町・利府町・大和町・大郷町・大衡村 の18市町村

#### ■ 何をすればいいの?

みなさまには、「世帯票」と「個人票」の2種類の調査票のご回答をお願いいたします。

世帯票は、あなたの世帯の方全員の「性別・年齢」「職業」「勤務先・通学先」や、世帯の「お住まいの状況」「自動車・二輪車等の保 有台数」などについて、ご回答をお願いするものです。

個人票は、世帯にお住まいの5歳以上の方一人ひとりに、平日と休日のそれぞれ1日の移動(「出発地・到着地」「移動の目的」「利 用した交通手段」「出発・到着時刻」など)について、ご回答をお願いするものです。

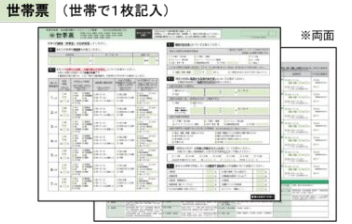

・代表者(世帯主)の方がご回答ください。

・あなたの世帯の全員について、ご回答ください。

個人票 (世帯にお住まいの5歳以上の方の人数分記入) **STATE CONTRACTOR OF ASSAULT PROPERTY** ※両面

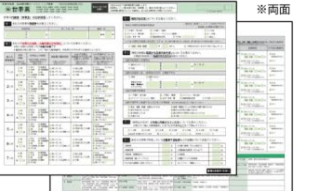

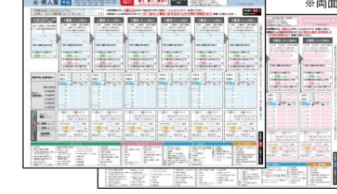

- ・あなたの世帯の5歳以上の方全員が対象です。 ・「ご協力のお願い」に記載された調査日(平日・休日それぞれ) の移動についてご回答ください。 ・1日に7回以上の移動がある場合は.
- 同封の 「個人票(予備)」をお使いください。

#### ■ お問合せ先

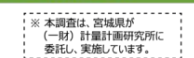

<u> III III III III III III III II II I</u>

21234512112

<お問合せ先> ご不明な点などがあれば、下記までお問い合わせください。 仙台都市圏パーソントリップ調査 サポートセンター TEL 0120 - 585 - 587 (フリーダイヤル) (受付時間:午前9時~午後6時、日曜・祝日を除く) 宮城県 土木部 都市計画課

<調査主体> 仙台市 都市整備局 総合交通政策部 交通政策課

#### ■ どうやって回答するの?

同封の記入例をお読みいただき、『A. インターネットによる回答』と『B. お送りした調査票による回答』の2つの回答方法から、 どちらかを選択しご回答ください。

『A. インターネットによる回答』は、移動先の住所を回答する際、画面上の地図を使って住所を選択でき、また、返送(郵送)の手 間も省くことができます。

#### A. インターネットによる回答(PCで回答)

#### 1)Web回答ページへのアクセス

宮城県の「仙台都市圏パーソントリップ調査」のページ から、「Web回答ページへ」をクリックしてください。 ※アドレスバーに「https://sendai-pt.jp」と 入力していただいても回答ページへアクセスできます。

#### 2ログイン

同封の「ご協力のお願い」に記載された「整理番号」 「パスワード」を入力してログインしてください。

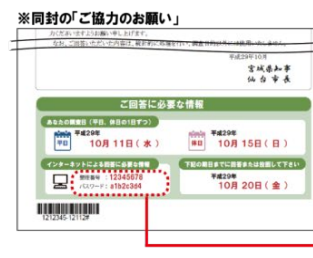

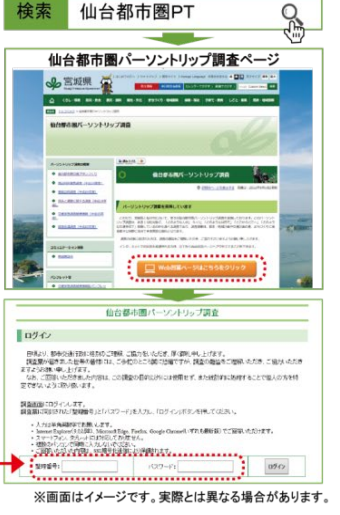

3ログイン後、画面の案内に沿って回答

#### B. お送りした調査票による回答

・調査票に、黒い筆記用具で直接ご記入ください。

- ・個人票には、訪問場所を6か所までご記入できますが、7か所以上の訪問場所がある場合は、同封した個人票(予備)を お使いください。調査票の枚数が足りない場合は、オモテ面に記載したサポートセンターにご連絡ください。改めて、調査票を お送りいたします。
- ・ご記入いただいた調査票を、同封の返信用封筒(切手不要)に入れてご返送ください。

#### ■ 調査協力のお礼

仙台都市圏パーソントリップ調査にご協力いただいた方のうち、ご応募いただいた方の中から抽選で200名様に、仙台・宮城観光 PRキャラクター「むすび丸」グッズをプレゼントいたします。

インターネットで回答する場合は、調査終了後に表示される「調査協力のお礼」応募フォームに、必要事項をご記入ください。 調査票で回答する場合は、下記の応募用紙に必要事項をご記入の上、切り取り線より下の部分を調査票と一緒に返信用封筒に 同封してご返送ください。

#### 【注意事項】

・応募用紙に記入漏れ等の不備があった場合、応募を無効にさせて頂く場合がございますので、予めご了承ください。

・当選者の発表は、景品の発送をもってかえさせていただきます。

・ご記入いただいたお名前、ご住所、電話番号は当選商品をお届けするためだけに利用し、その他の目的では一切使用いたしません。また、応募用紙は適正に 管理し、調査終了後に速やかに破棄いたします。 ------ 切り取り -------

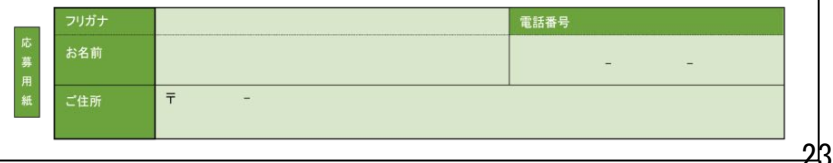

#### copyright 計量計画研究所

# 物件例(調査票記入例 表)

⊸≣

 $\frac{1}{2}$ 

212345

### A3判(両面) 一枚

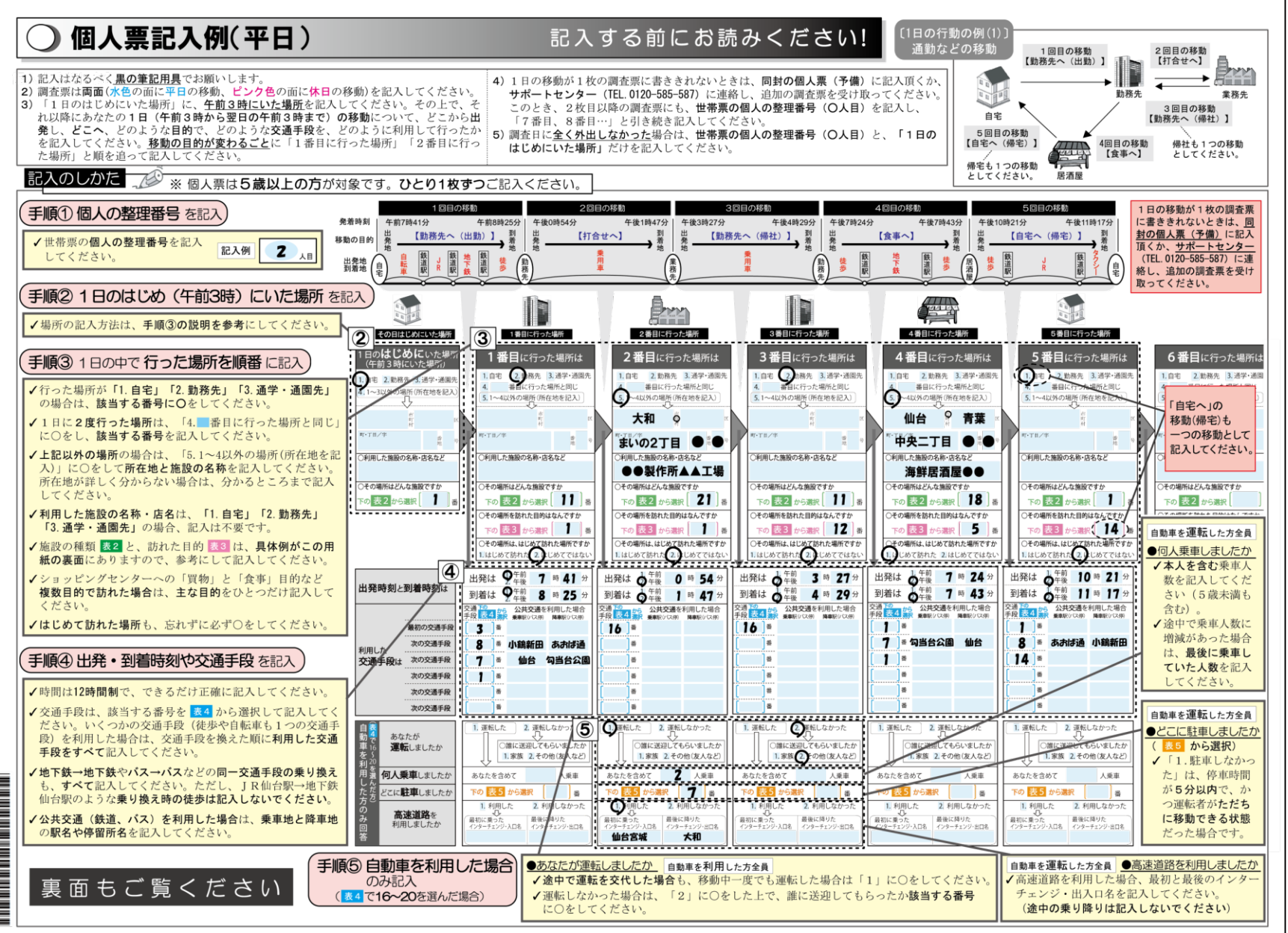

copyright 計量計画研究所

24

# 物件例(調査票記入例 裏)

1212345

⊼

ᅙ

⊐

 $#Z$ 

講習3:実態調査

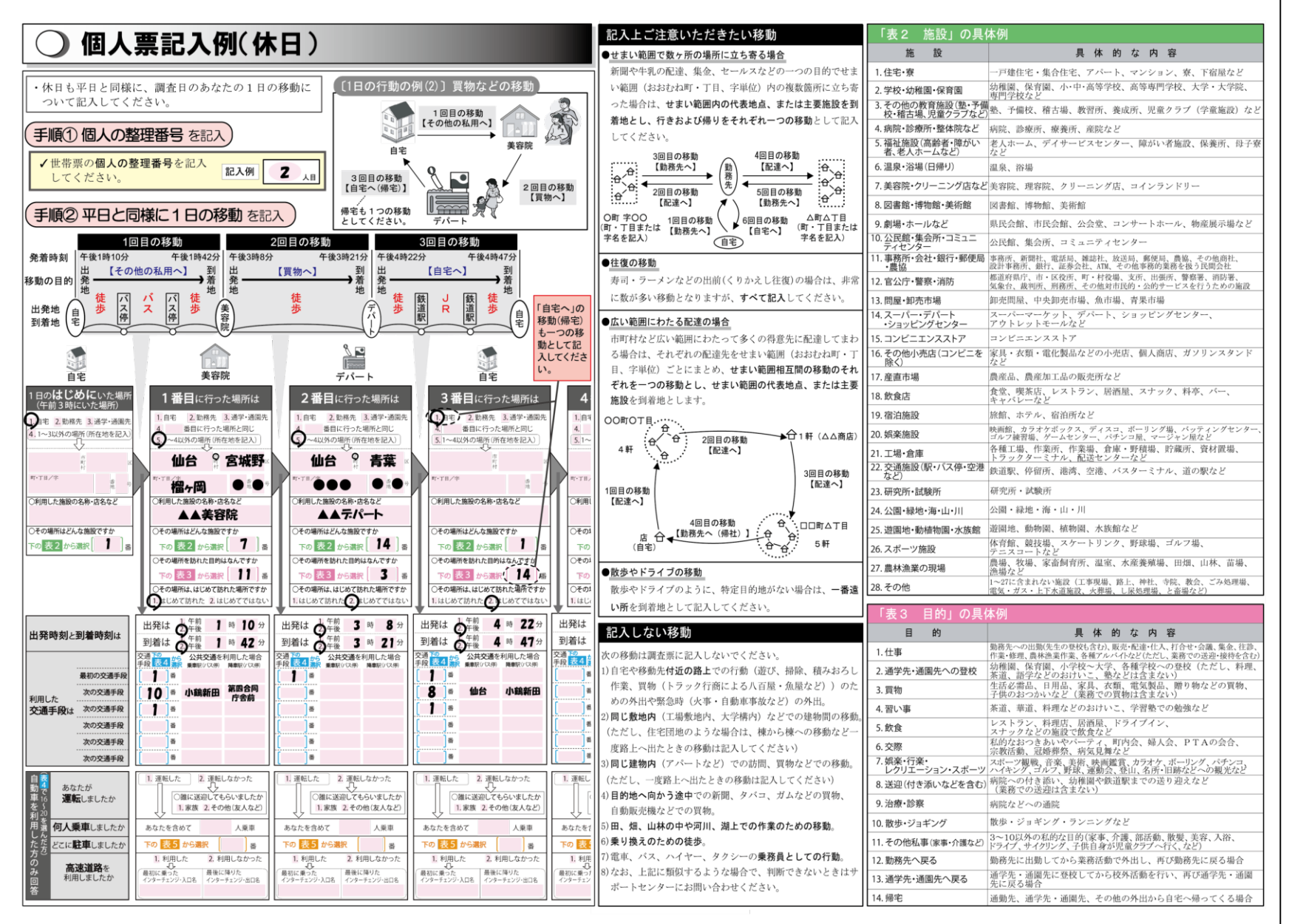

copyright 計量計画研究所

25

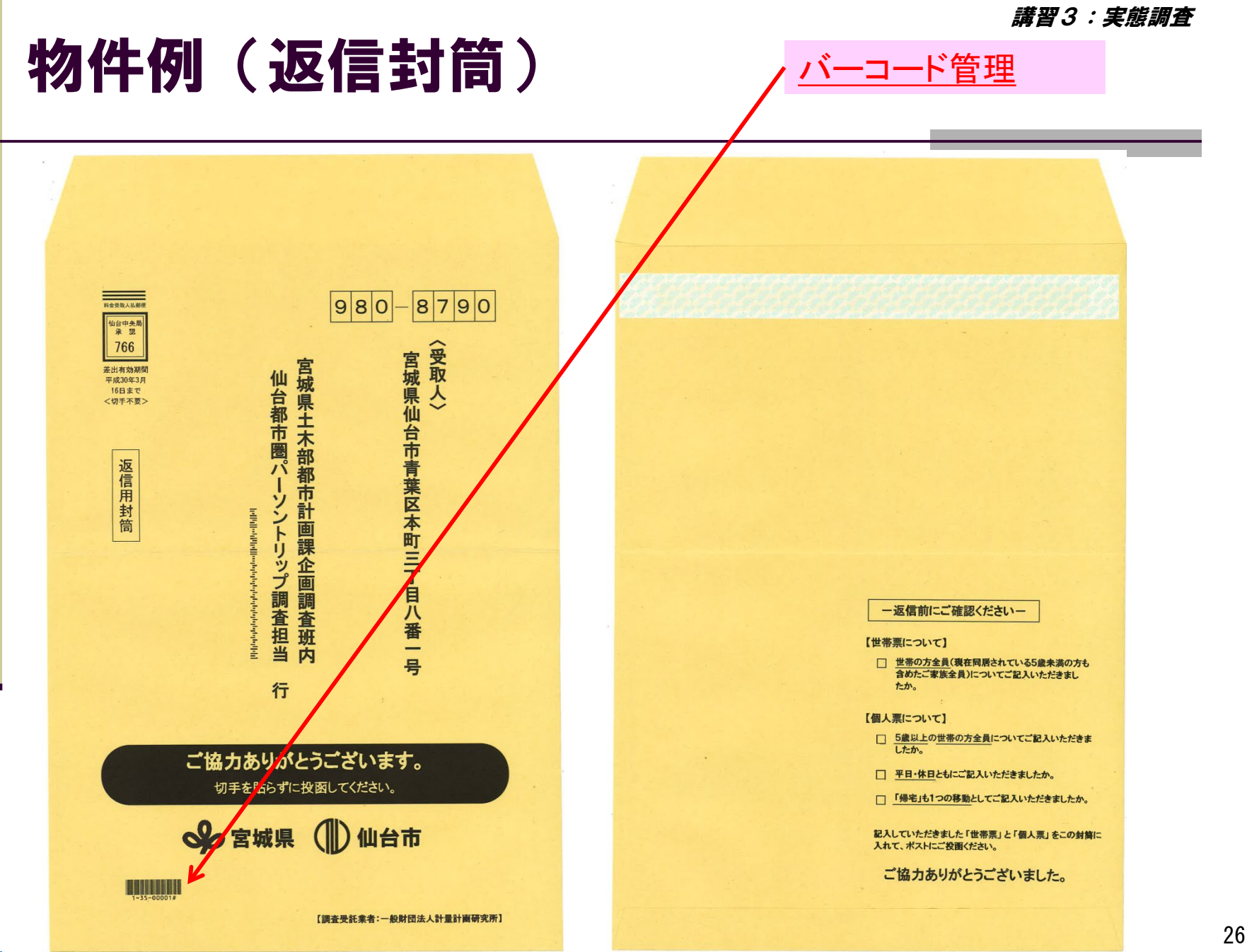

copyright 計量計画研究所

27

# 物件例(お礼兼督促ハガキ)

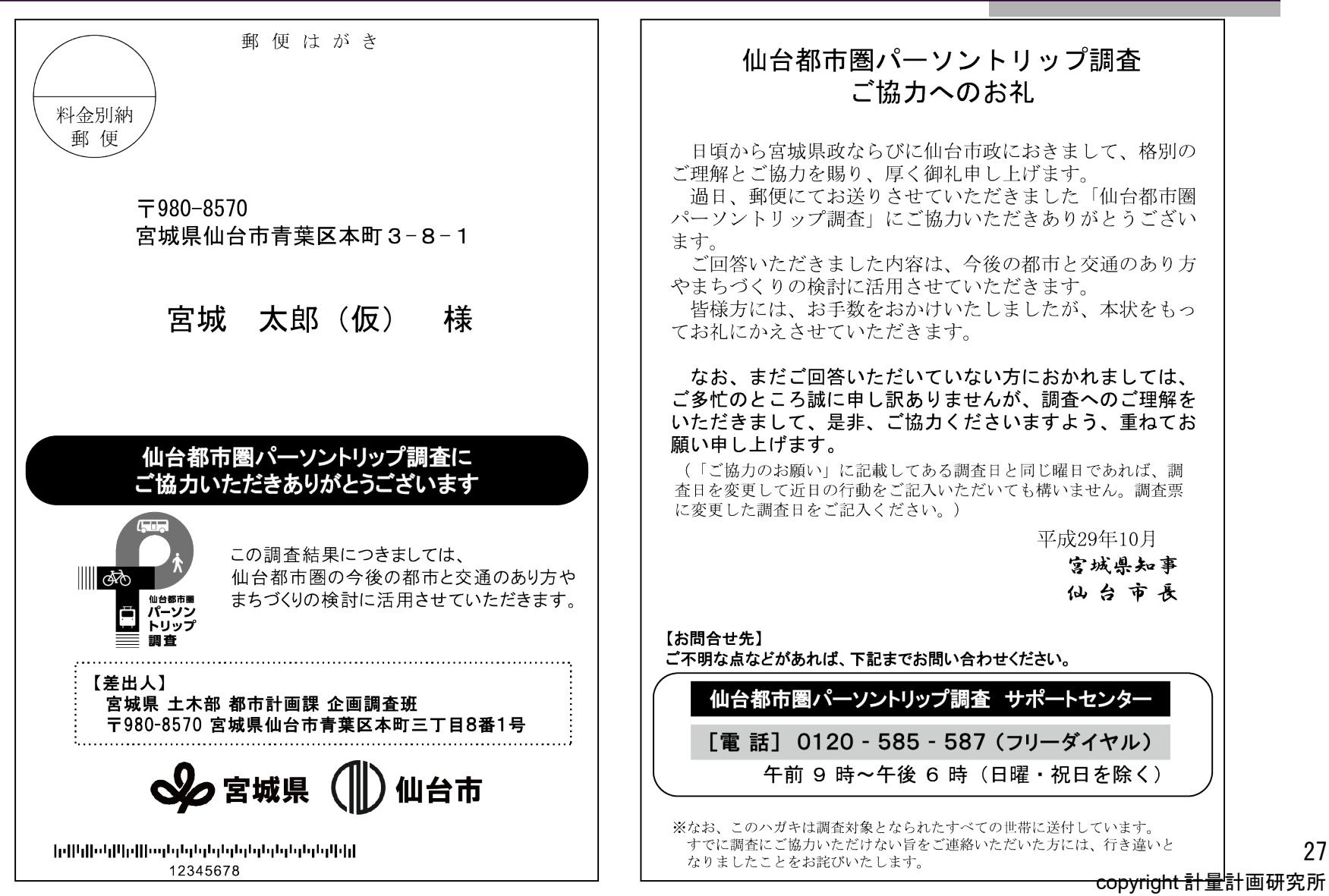

# 物件例(WEB画面 ①ログイン画面)

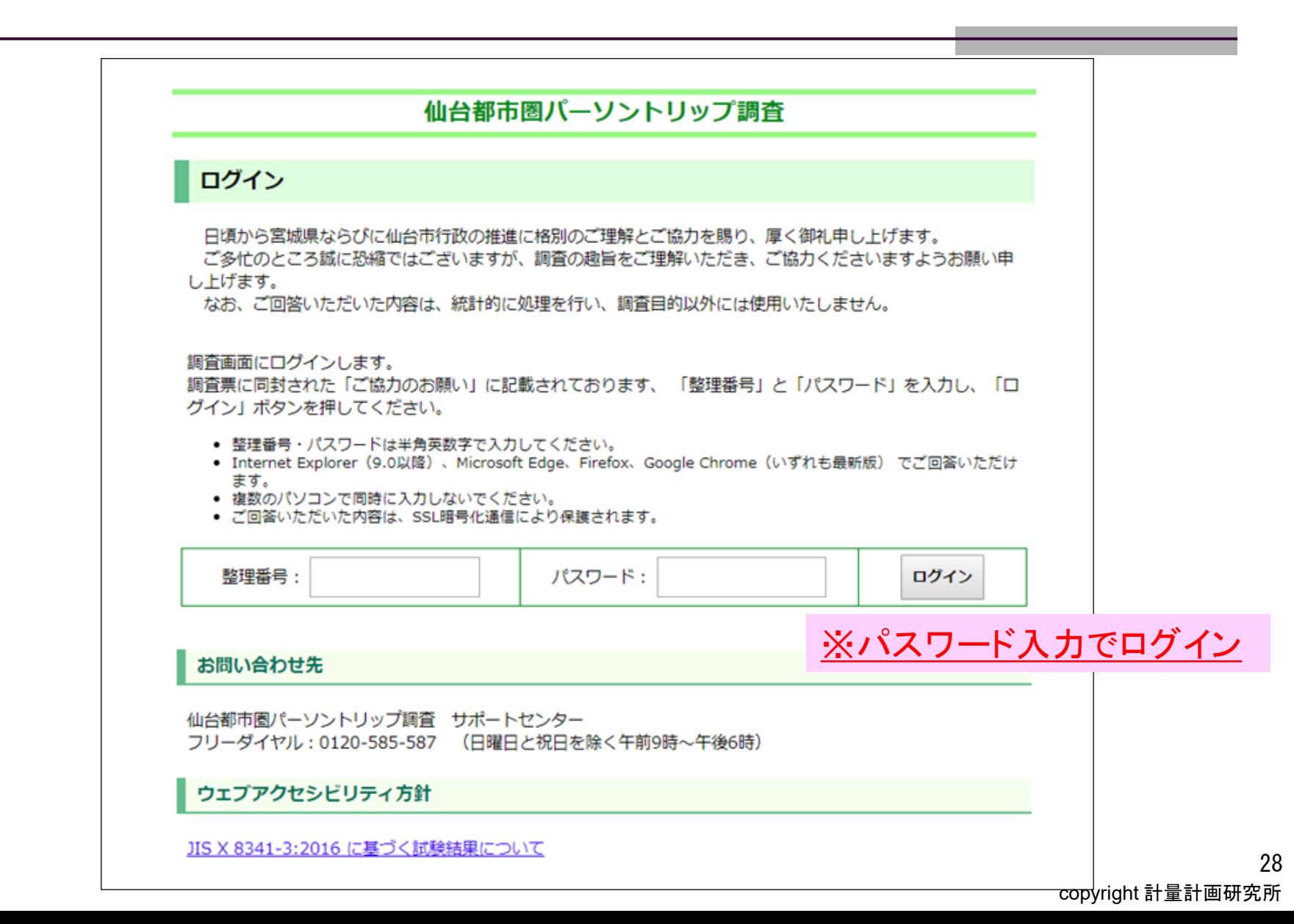

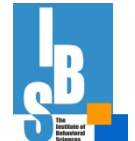

講習3:実態調査

# 物件例(WEB画面 ②調査説明)

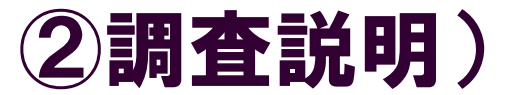

#### 調査の回答方法について 【回答をお願いするもの】 ご回答をお願いするものは、 「世帯票」「個人票」の2種類です。 【回答をお願いしたい方】 世帯票: 世帯の**代表者(世帯主)の方が回答**してください。 世帯に属される5歳以上の方(平成29年10月1日現在)一人ひとりについて、それぞれ回 個人票 : 答してください。 小さなお子様やご高齢の方など、ご自身で回答ができない場合は、代表者(世帯主)の方 などが代わりに回答していただいても結構です。 【回答の調査日】 以下の日付について、ご回答ください。 • 平日:<mark>10月12日(木)</mark> \_ 調査日指定 • 休日: 10月15日 (日) 当日、お出かけにならなかった場合でも、個人票の下記の設問はご回答ください。 • 「1日のはじめにいた場所」(「自宅」を選択) • 「その日に外出しましたか」 (「外出しない」を選択) 【回答締切日】 回答締切日 10月31日 (火) までにご回答ください。

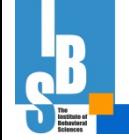

講習3:実態調査

# 物件例(WEB画面 ③世帯票)

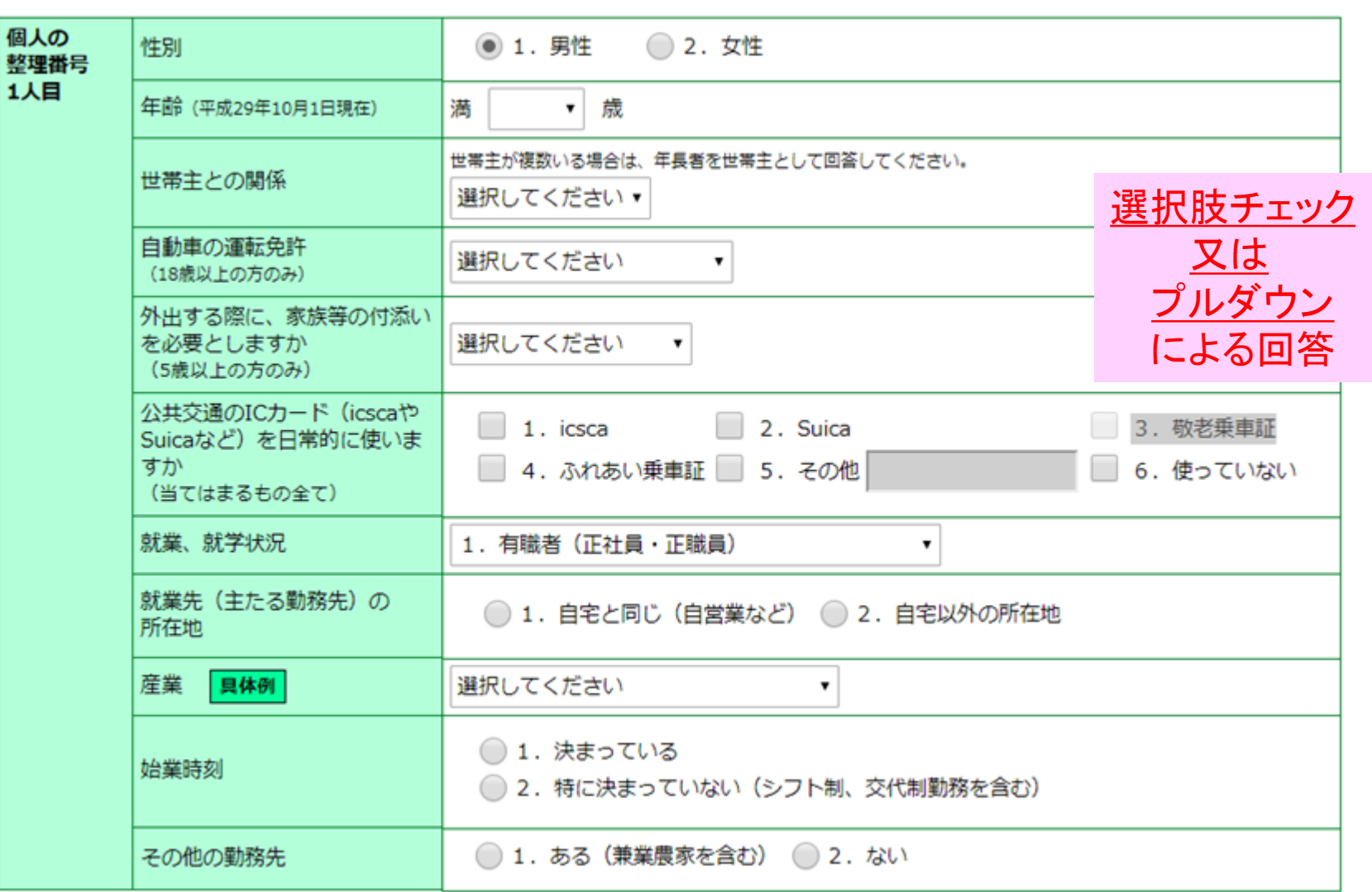

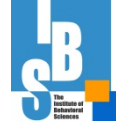

copyright 計量計画研究所

# 物件例(WEB画面 ④個人票)

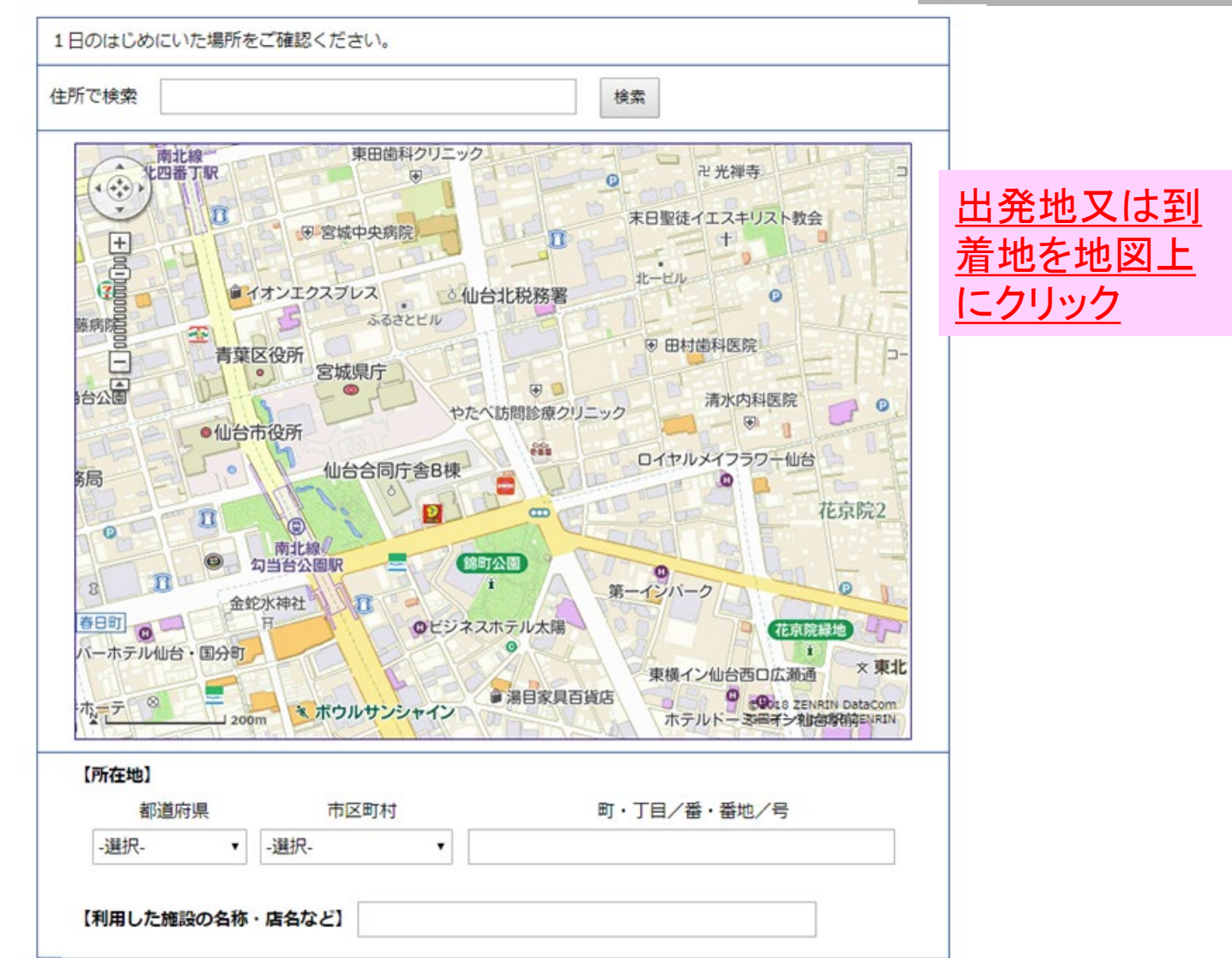

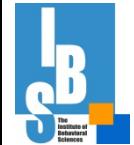

### 実施日程の組み方

✓配布数が多いため、発送・電話応対等の作業が集中しない よう、調査日は、複数設定(複数回による分散配布)

例:仙台PT(山形PT)は、3回(3ロット)+予備

※注意:実査では、対象者によって調査日が異なる ⇒調査期間の「一日の平均的な人の動き」として捉える

✔回収期限頃に、被験者にお礼状兼督促状が届くよう送付し 注意喚起

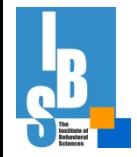

33

### <郵送調査による複数回配布の例>

### ○調査日の前週に調査物件を発送 ○調査日の翌週を調査期限とし、督促状を発送

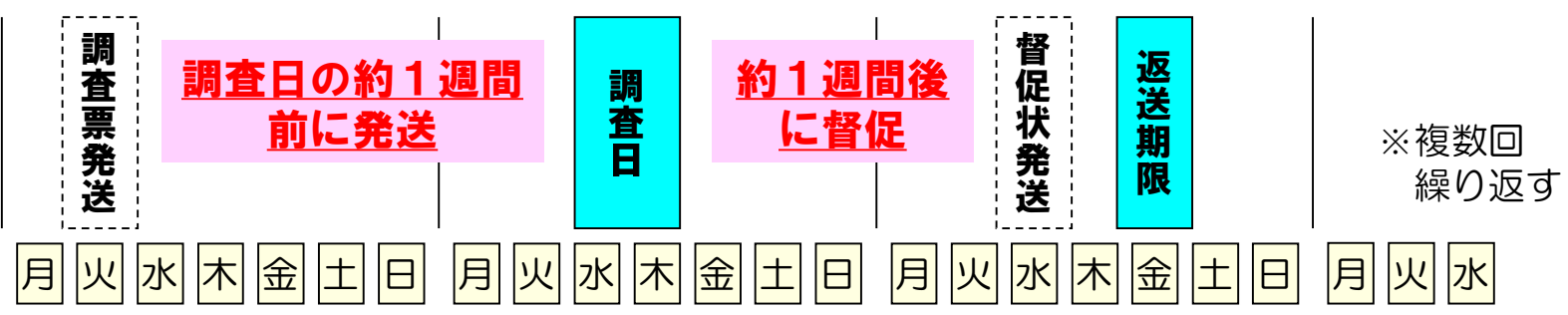

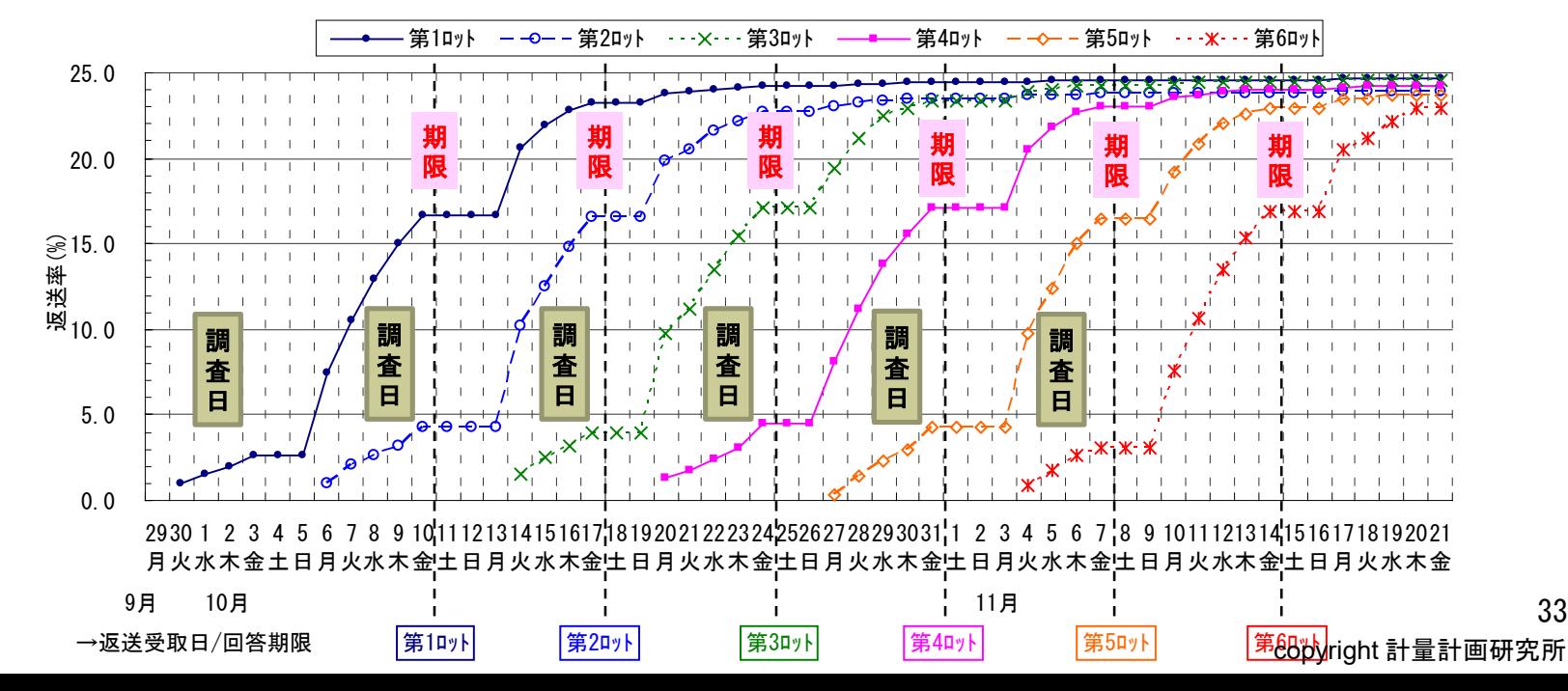

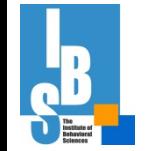

## 実態調査工程管理

行政側においてもチェックを実施することが望ましい \*調査実施状況把握と全体コントロール

\*調査内容の正確性のチェック(回収調査票の抜き取り検査) \*個人情報の管理状況 (回収率、苦情等のチェック)

## (留意点)

○回収結果は週1回程度の確認が重要

○地域別に回収率を確認し、目標に対して回収率が低く なりそうな場合には予備票の投入を検討・判断

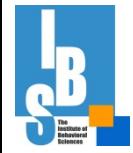

## 実態調査工程管理上のポイント

### 回収率が低い場合の対応

- ・調査期間内の回収に向け、第1ロット等、早い段階 の回収状況で判断
- ・第2、3ロットの回収は(経験的に)低くなる(こ とも想定し判断)

## ①予備票投入

・回収率が低い地域又は全域への投入

### ②再督促状発送

・予備票の余裕がない状況等において、発送先に再度 督促状発送(ハガキ・封書)

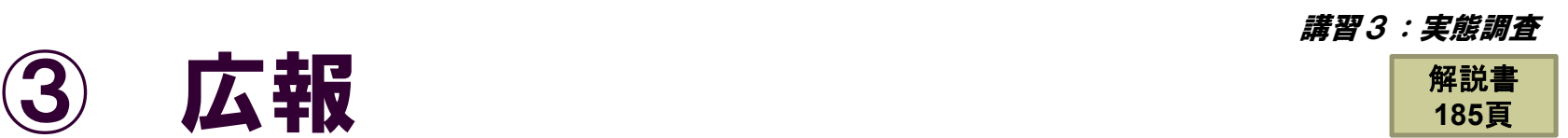

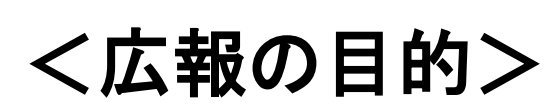

○調査の意義・目的を理解してもらい、都市交通問題に対す る認識を深めてもらい、協力を得て回収率を高める

### <広報期間>

○実態調査年度の当初から広報を開始(HP、ニューズレター) ○実態調査の1ヶ月前から実査期間中は集中的に広報

### <広報媒体>

①調査依頼状(お願いハガキ) ⑤テレビ・ラジオ

②市町村等広報誌 ⑥新聞

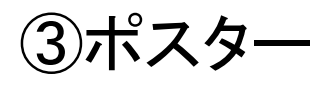

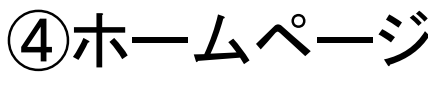

③ポスター ⑦ニューズレター

④ホームページ ※首長による街頭PR

## 広報の事例

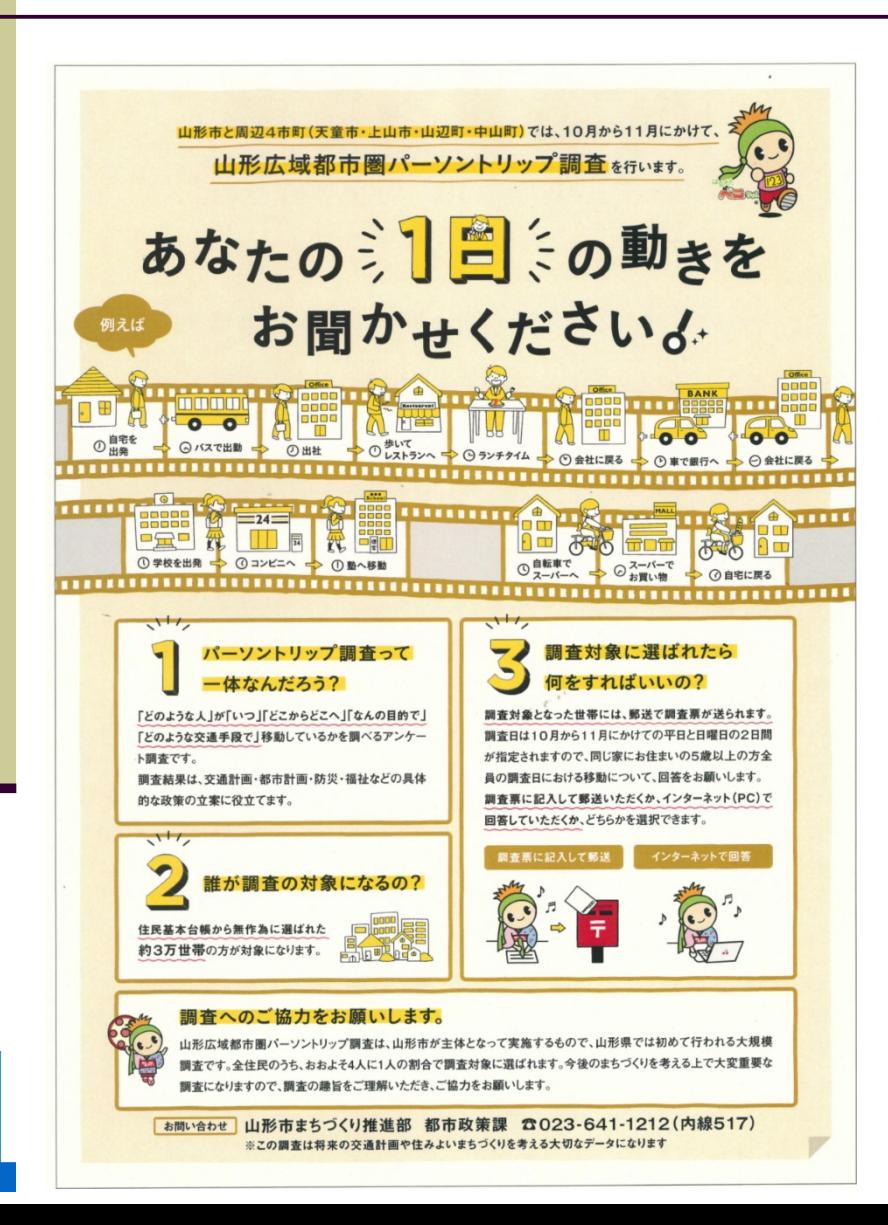

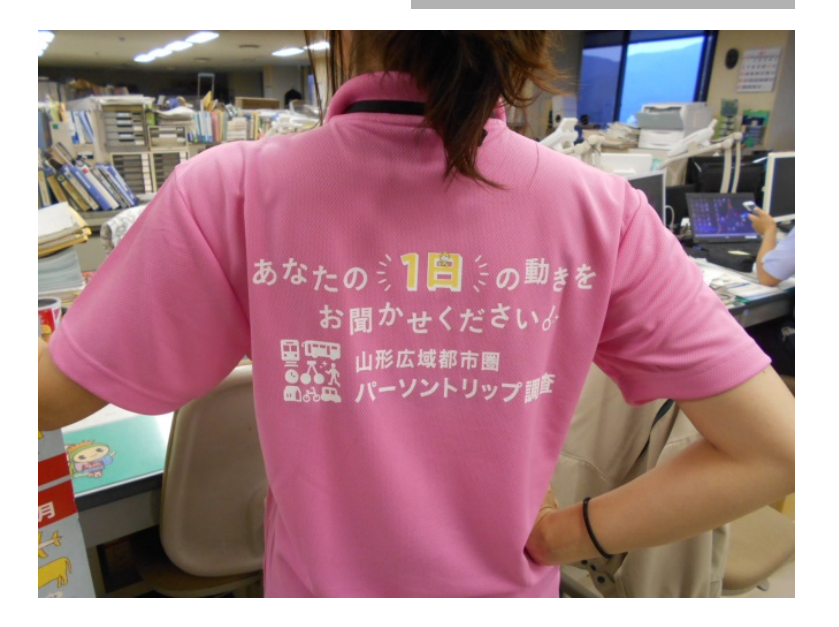

PICK UP TOWN! VOL.05 ▶山形市·天童市·上山市·山辺町·中山町

民の動きを総合的にとらえるこ る調査を山形県内で 初めて行います! 調査結果は、 交通・都市計画だけではなく、観光・健康・ 農林・環境・防災・福祉など、様々な分野 で役立つ調査になります。ご協力よろしく お願いいたします。

山形広域戦隊パソレンジャーのみなさん

37

# 行政向けの広報(問い合わせ対応)

調査対象者からは、調査主体以外にも問い合わせがいくことも 想定される

問い合わせ先別の対応の徹底、周知が必要

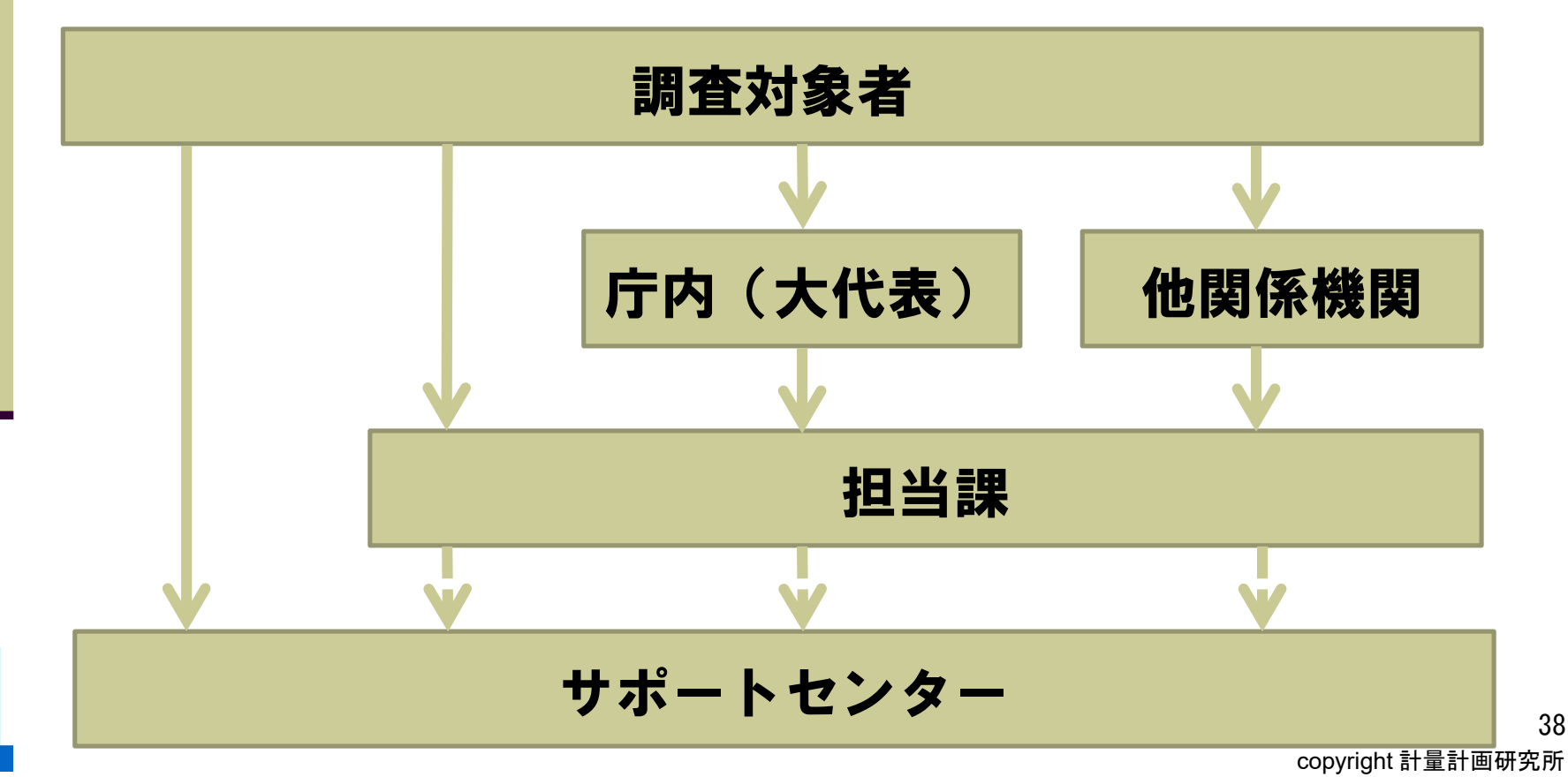

## <問い合わせ内容の例>

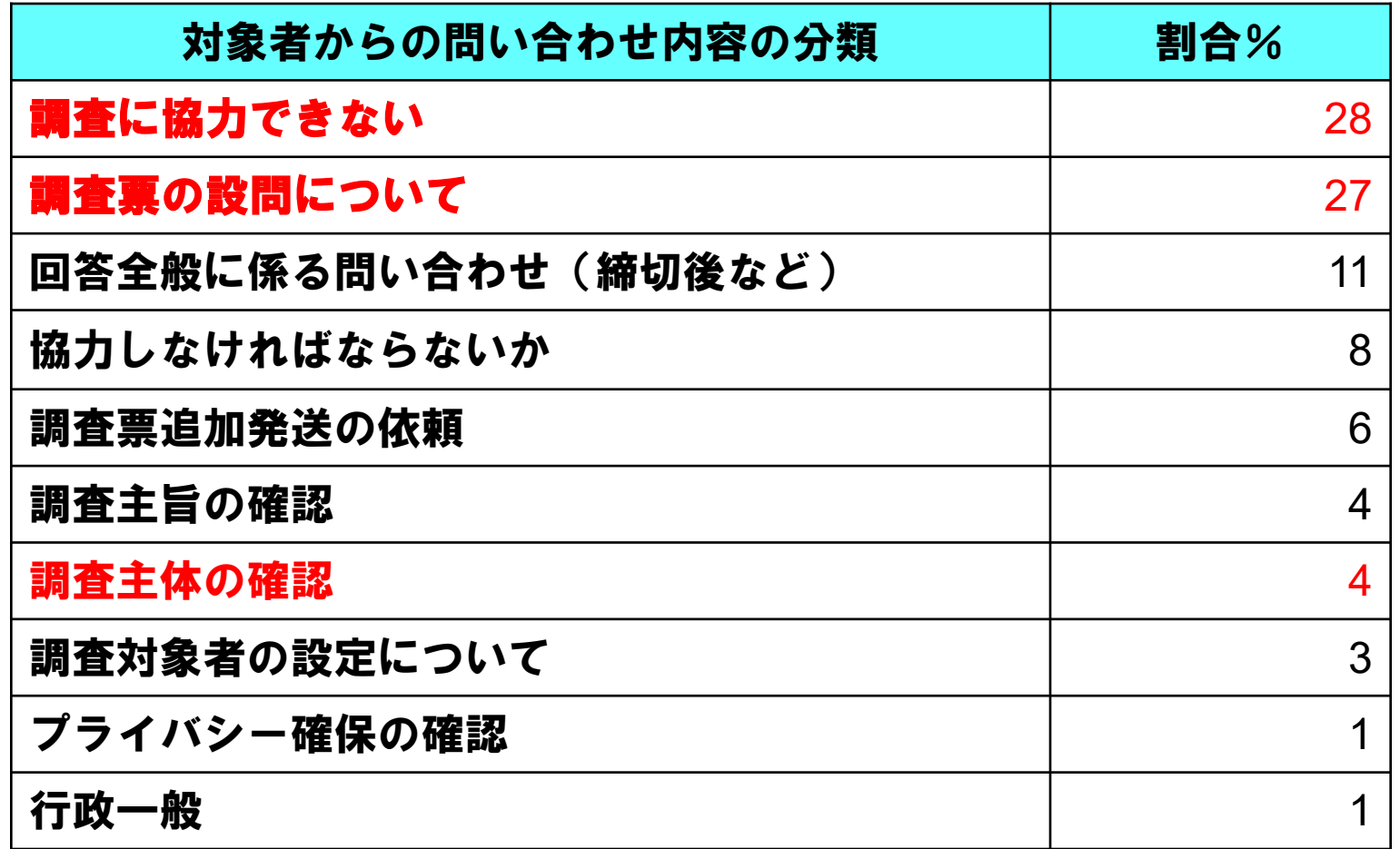

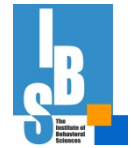

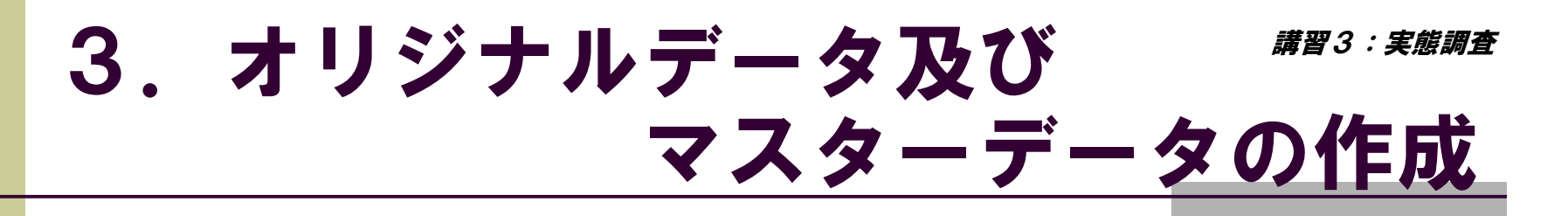

### オリジナルデータとマスターデータ

### ○オリジナルデータ

- ・回収された調査票情報を点検・数値化し、 入力、エラーチェックしたデータ
- ・サンプルデータ

## ○マスターデータ

・トリップ総数を得るために、オリジナル データ(サンプル)に重み(拡大係数) を付与したもの

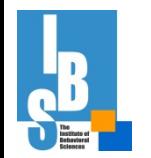

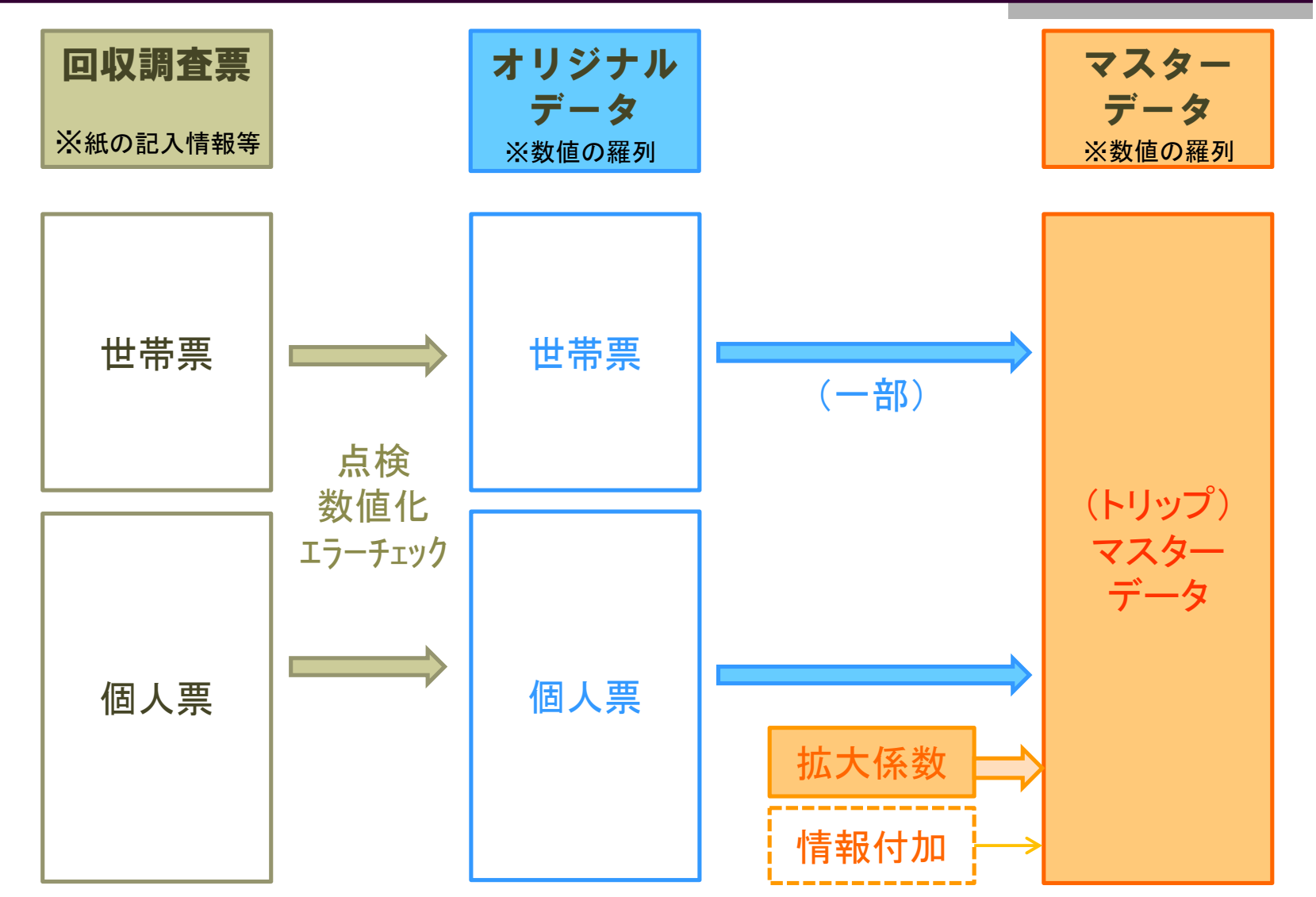

41 copyright 計量計画研究所

## データ作成に向けた点検・数値化の手順

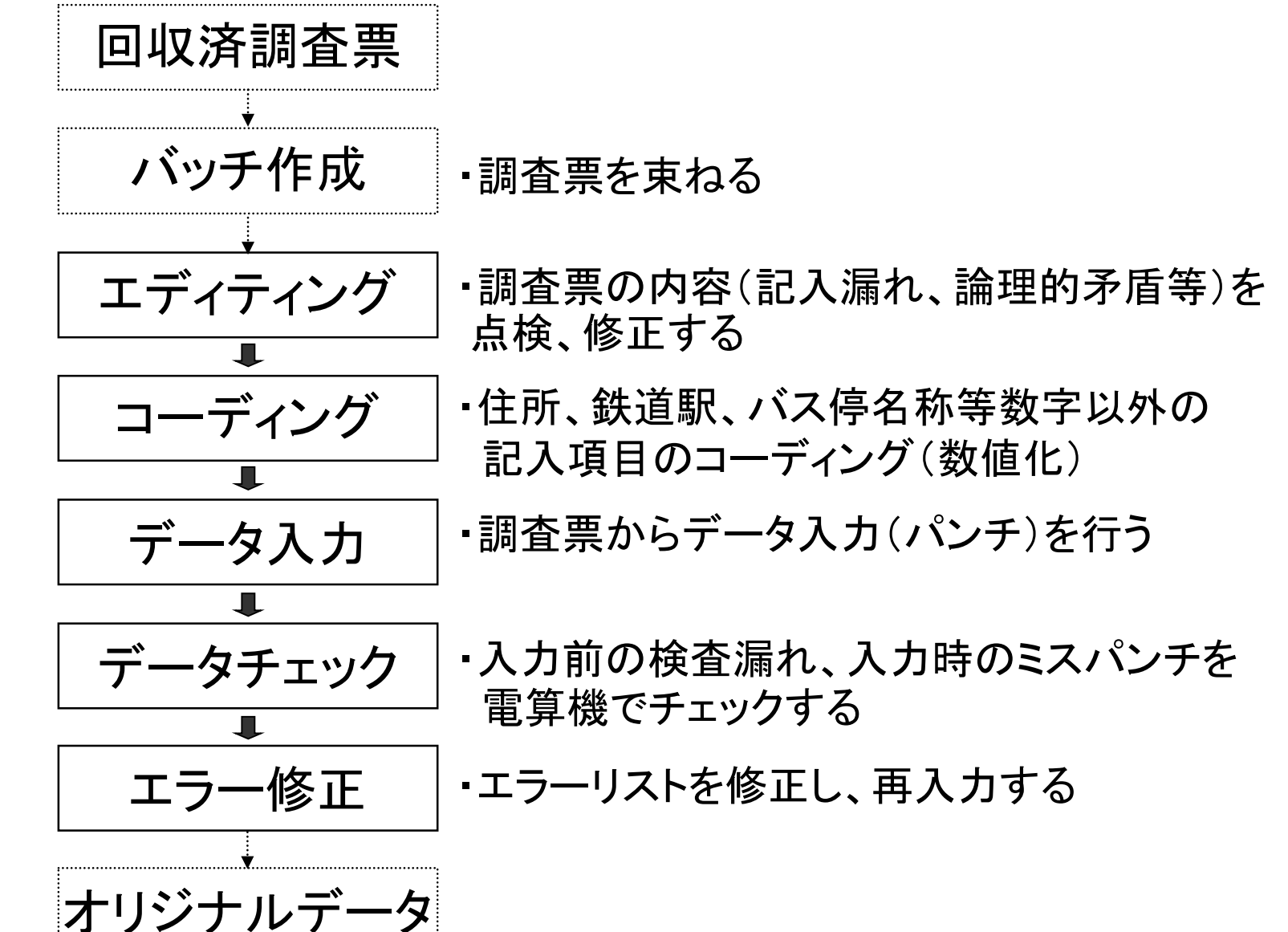

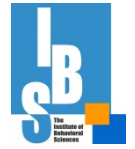

## エディティング・コーディングの留意事項

- ・マニュアル作成の上、作業者向けの研修 を行って実施すること
- ・二人体制等、複数人からチェックを行う 体制とすること

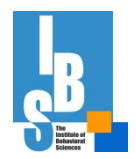

## 拡大係数の設定

整備されたオリジナルデータ(サンプル)について、都市 圏全体の数値となるよう、サンプルの拡大係数(重み)を 設定

### 方法1

### 母数を地域別性年齢別夜間人口とし、拡大係数を設定

※回収サンプルは、地域・性・年齢ごとに回収率が異なるため、 地域や性年齢のバランスを補正する

### 44 方法2 母数を地域別性年齢別夜間人口、地域別産業別従業人口、 地域別生徒学生人口等、複数とし、拡大係数を設定 ※回収サンプルは、居住地の地域別性年齢だけでなく、勤務先・ 通学先のバランスも補正

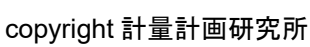

## 拡大係数のイメージ(方法1)

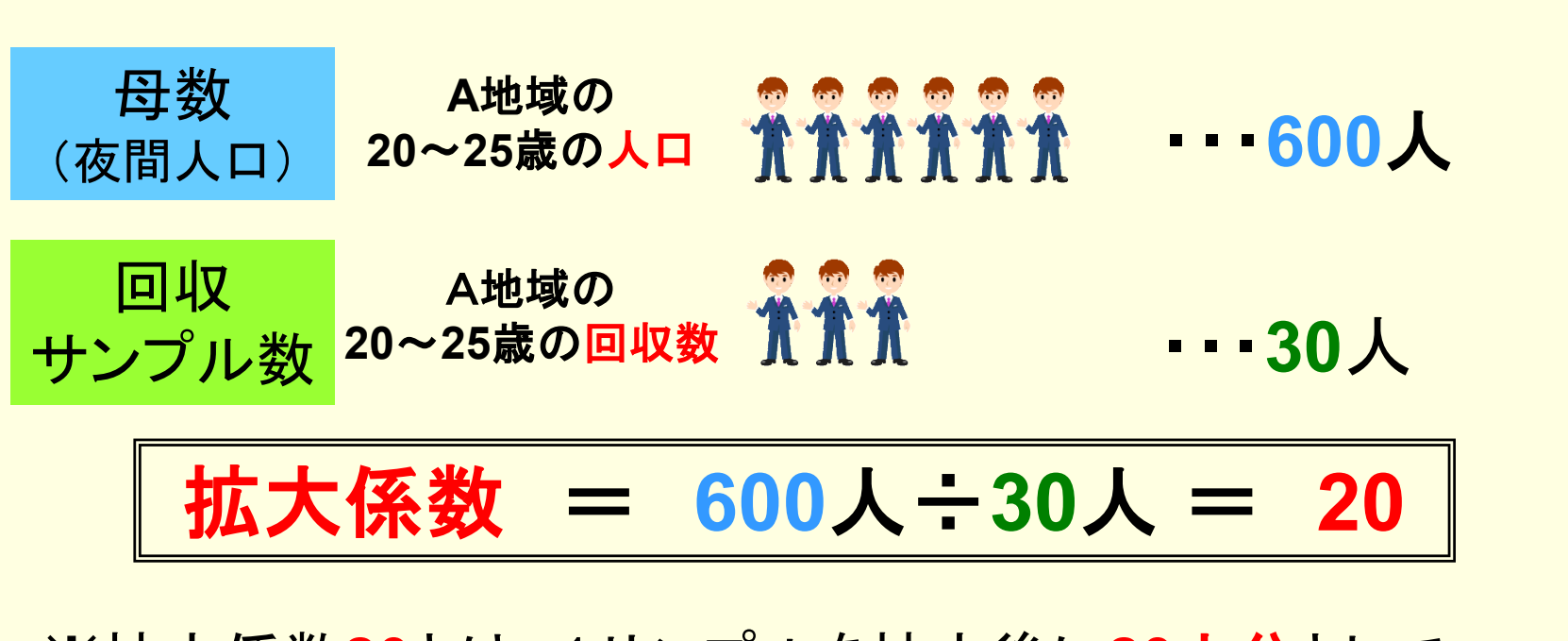

※拡大係数**20**とは、1サンプルを拡大後に**20**人分として 扱うことである

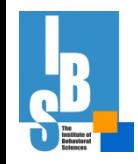

# 4. 実査後について

## 回収調査票について

- ・保管するか、廃棄するか
- ・保管する場合、紙のまま保管するか、電子デー タに変換して保管するか
- ・個人情報に準じるため十分な注意が必要

## オリジナルデータ、マスターデータ管理

・氏名・住所の直接的な入力はなくとも、調査票 情報として、取扱いは十分な注意が必要

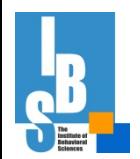

# 実態調査のまとめ

○抽出の段取り・調整を事前に行い、抽出作業を速やか に行うこと

○予備票を十分に確保しておく

○回収率が低い場合を想定した対応、工程管理が重要

○郵送調査は、回収調査票チェックが重要

○マスターデータを含め、調査票情報について十分気を 付けて取扱うこと

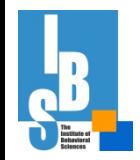